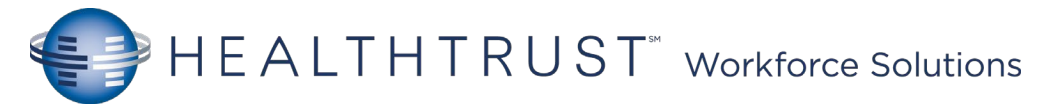

## Mission Cerner Helpful Hints – SurgiNet

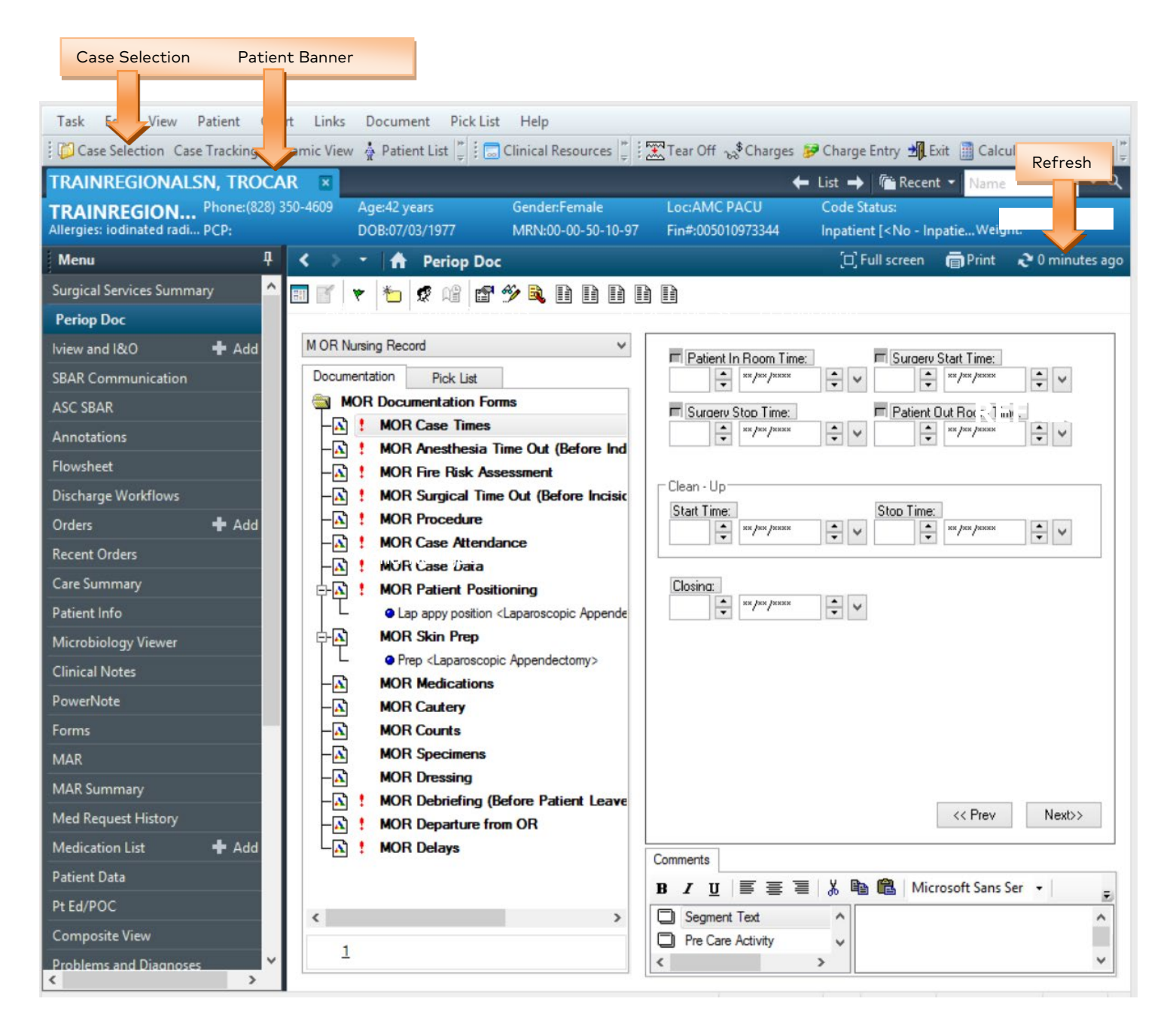

Case Selection– List of patient cases. Pre-Op Doc- Access/Document OR Record AdHoc- Additional Unit specific forms IView and I&O- Documentation of Care (ex: Pre-Op Checklist).

REFRESH, REFRESH, REFRESH

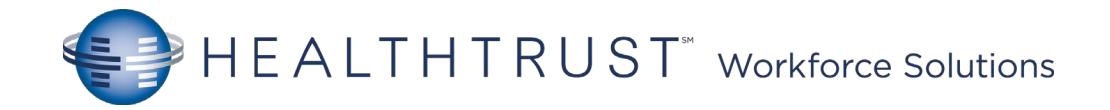

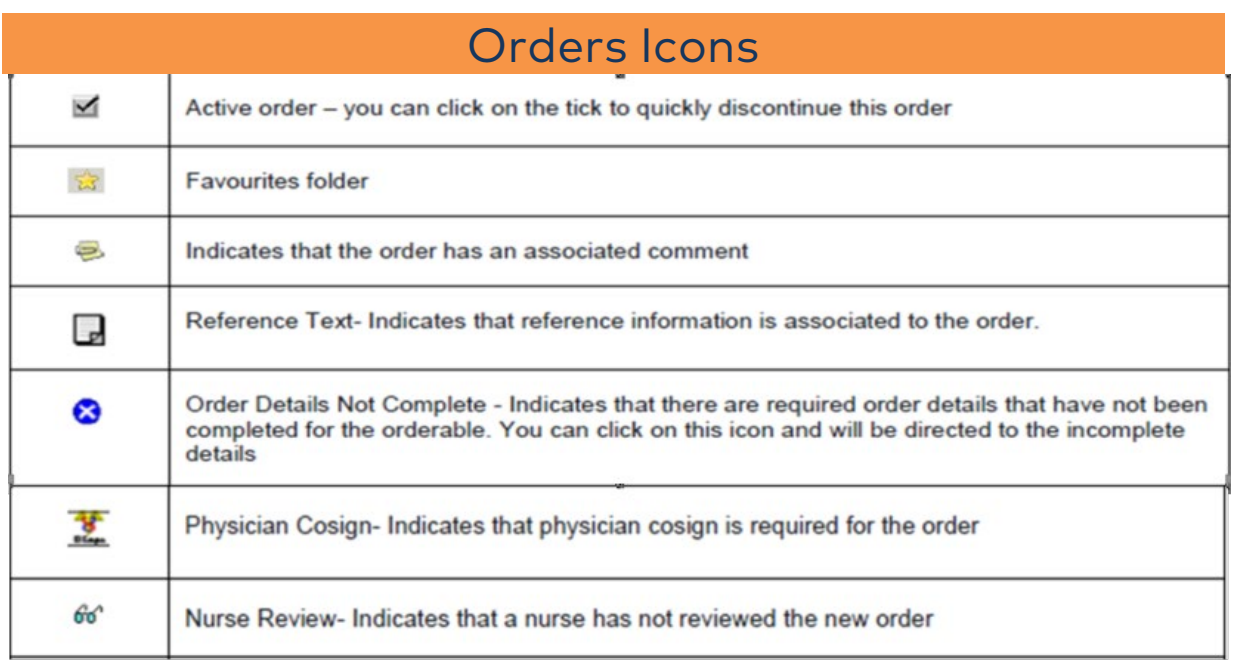

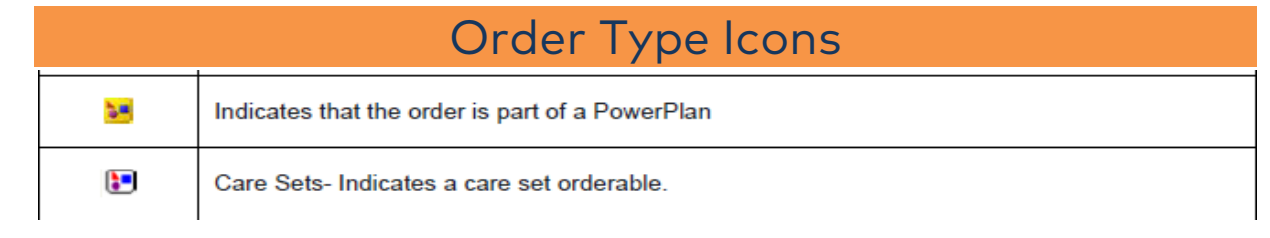

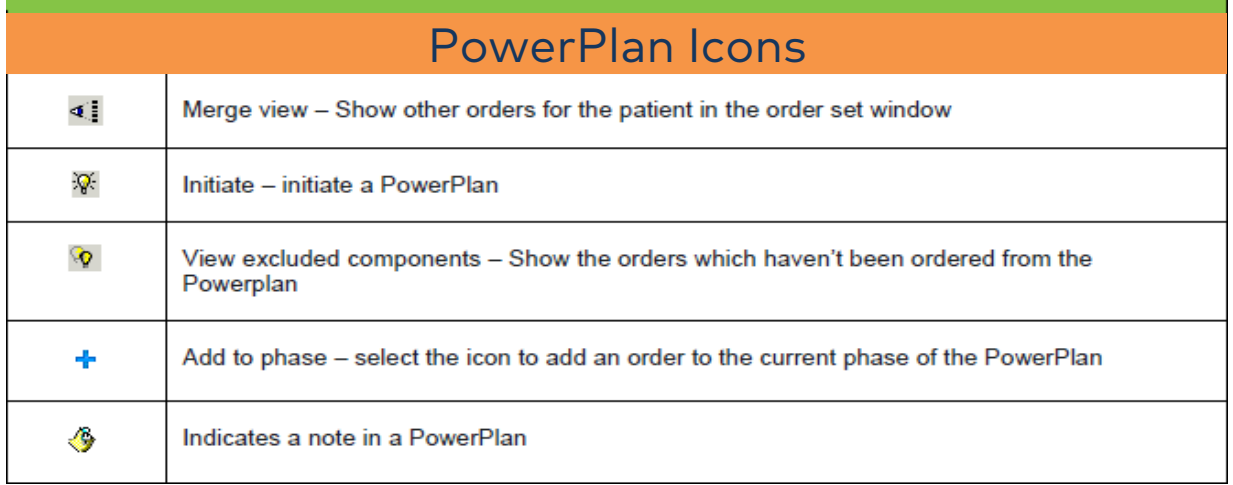